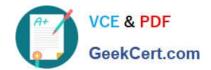

# CPQ-211<sup>Q&As</sup>

Salesforce CPQ Admin Essentials for Experienced Administrators

## Pass Salesforce CPQ-211 Exam with 100% Guarantee

Free Download Real Questions & Answers PDF and VCE file from:

https://www.geekcert.com/cpq-211.html

100% Passing Guarantee 100% Money Back Assurance

Following Questions and Answers are all new published by Salesforce
Official Exam Center

- Instant Download After Purchase
- 100% Money Back Guarantee
- 365 Days Free Update
- 800,000+ Satisfied Customers

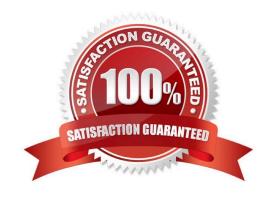

## https://www.geekcert.com/cpq-211.html 2024 Latest geekcert CPQ-211 PDF and VCE dumps Download

#### **QUESTION 1**

Which two objects could a discount schedule be applied and take precedence over discount schedule identified in a product feature?

- A. Product
- B. Product Option
- C. Contracted Price
- D. Segmented Product

Correct Answer: BC

#### **QUESTION 2**

An Admin wants to add a second level of categorization: groupings of Product Features in the Configurator to be displayed as tabs.

Which step should the Admin take to meet this requirement?

- A. Set and choose a Category on the Feature.
- B. Set Option Layout to Tabs on the Feature.
- C. Set Option Layout to Tabs on the Product.
- D. Set and choose a Group on the Feature.

Correct Answer: C

#### **QUESTION 3**

Universal Containers allows clients to negotiate a discount for Product A until a specified date up contract activation. Which three fields on the Contracted Price record should be configured to satisfy this requirement?

- A. Product
- B. Contract
- C. Expiration Date
- D. Discount
- E. Effective Date

Correct Answer: ACD

### https://www.geekcert.com/cpq-211.html

#### 2024 Latest geekcert CPQ-211 PDF and VCE dumps Download

#### **QUESTION 4**

Users at Universal Containers have reported when amending a contract, the net pricing of some products is incorrect. The Admin has done a preliminary investigation and found that the issue only happens on existing products when their quantity is adjusted. What is the likely cause?

- A. The Revised Quantity has been set on the Subscription record.
- B. The Products have a Discount Schedule and Cross Order is not selected.
- C. A Price Rule is firing Before Calculate and changing the Regular Unit Price.
- D. A Price Rule is firing On Calculate and changing the Effective Quantity.

Correct Answer: B

#### **QUESTION 5**

UC wants their documents to be translated into multiple languages. The Admin has already provided translations for the merge fields, but wants to create translations for the static text.

What is the proper structure of that variable that represents the translatable static text in Template Content?

- A. {IData.VariableName}
- B. {\$Data.VariableName}
- C. {IText.VariableName}
- D. {SText.VariableName}

Correct Answer: C

CPQ-211 VCE Dumps

CPQ-211 Study Guide

CPQ-211 Exam Questions